# **String Trimming Action**

The String Trimming Action allows you to remove white space from the beginning or end of a string.

## Input And Output

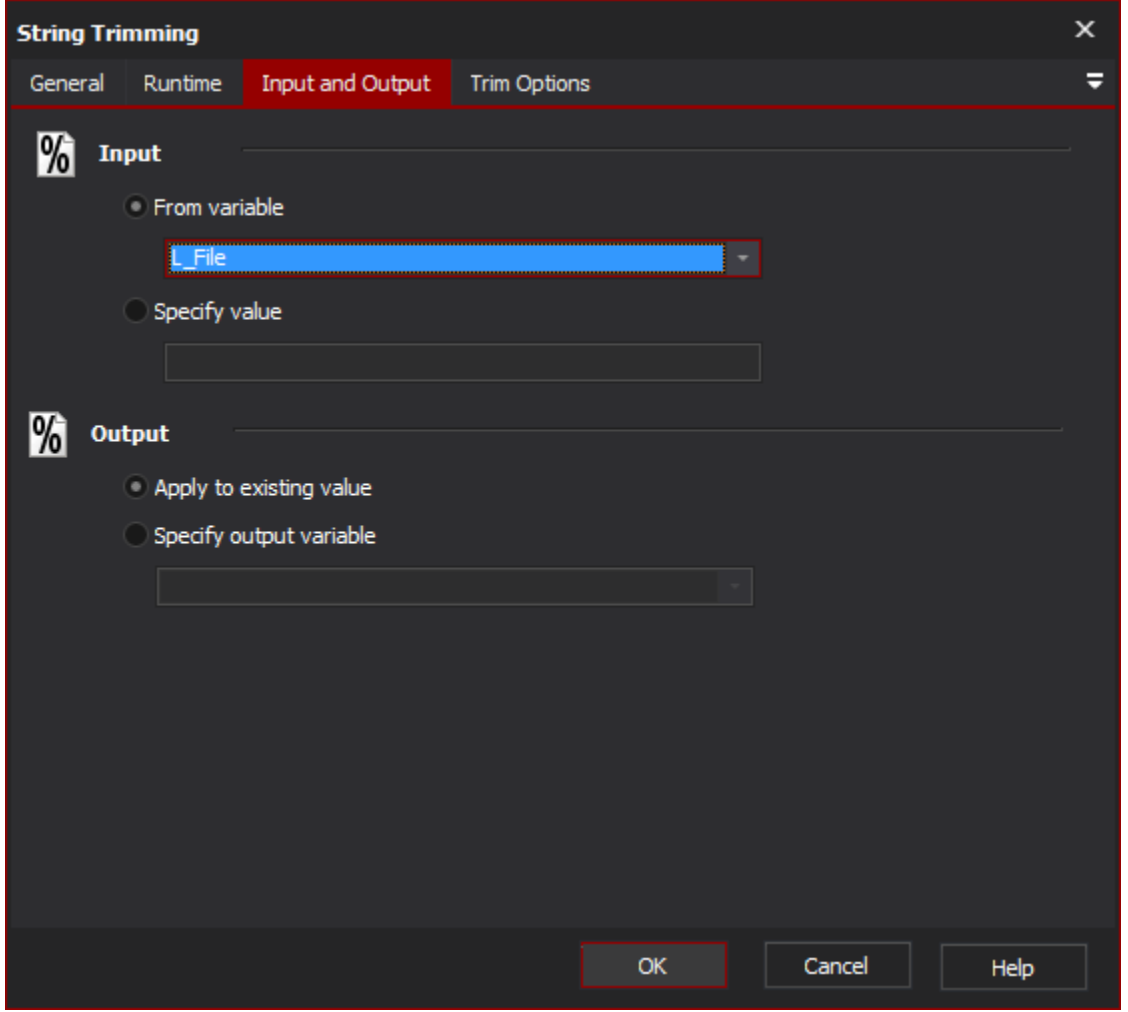

#### **Input**

#### **From variable**

Select existing variable to be used.

#### **Specify value**

Input a new value to be used.

#### **Output**

#### **Apply to existing variable**

Output the change to the original variable

#### **Specify output variable**

Choose the variable to output the change to

### Trim Options

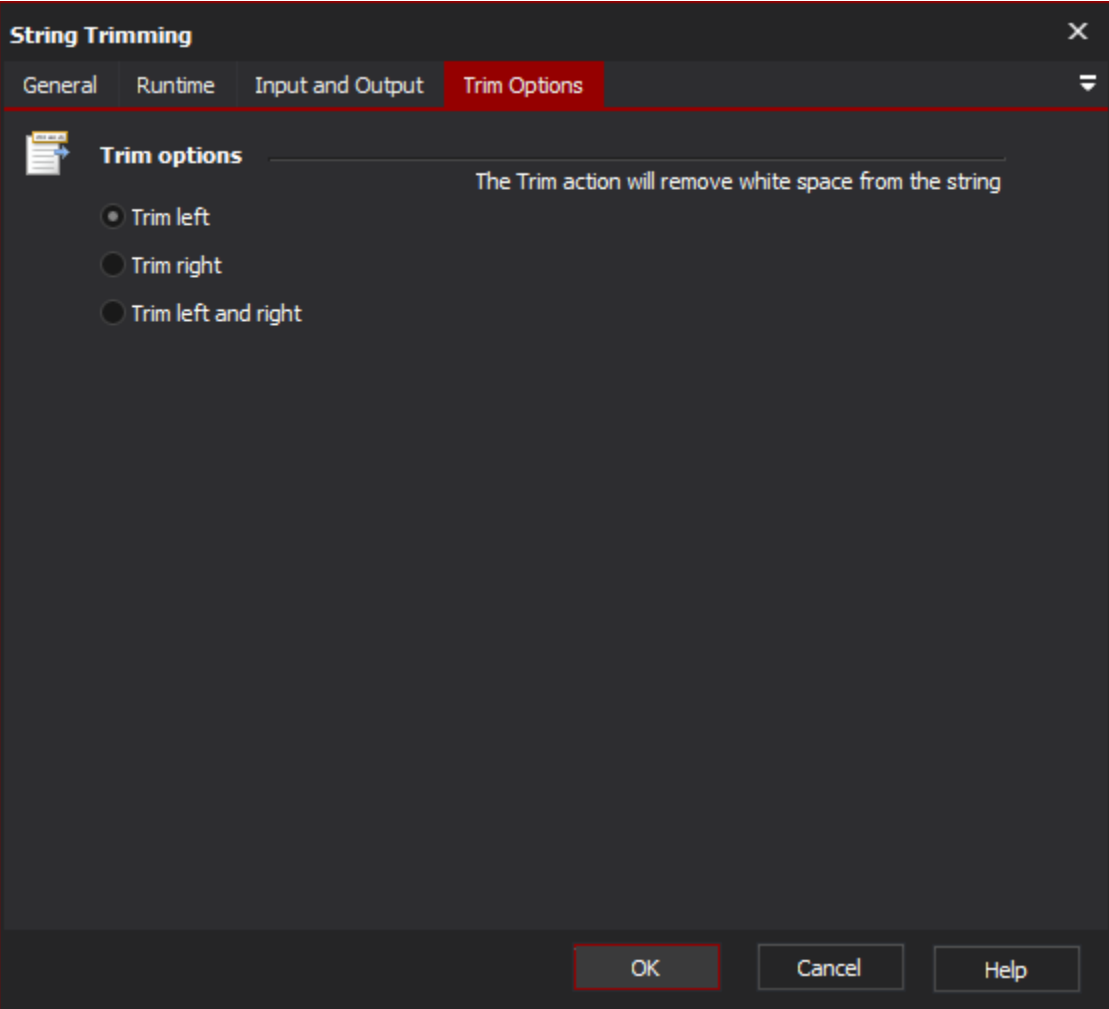

#### **Trim options**

#### **Trim Left**

White space will be removed from the beginning of a string.

#### **Trim Right**

White space will be removed from the end of a string.

#### **Trim Left and Right**

White space will be removed from both the beginning and end of a string.

Scripting Info

The Action properties available are :

property InputString : string;// The input string, if not using a variable

property OutputVariable: string;// The Output Variable name

property ApplyToInput : boolean;// Apply the changes to the input variable, only valid if using an input variable

property UsingInputVariable : boolean;// True if using an input variable, not input string

property InputVariable : string;// Input variable name

property TrimType: string; // Valid values: Left, Right, All